# **МИНИСТЕРСТВО ПРОСВЕЩЕНИЯ РОССИЙСКОЙ ФЕДЕРАЦИИ**

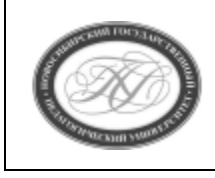

**Куйбышевский филиал федерального государственного бюджетного образовательного учреждения высшего образования «Новосибирский государственный педагогический университет»**

#### **УТВЕРЖДАЮ**

Декан Факультета психолого-педагогического образовании

(подпись)

Е.А.Завершинская

# РАБОЧАЯ ПРОГРАММА ДИСЦИПЛИНЫ

**Технология подготовки обучающихся к итоговой аттестации по информатике**

Направление подготовки: **44.03.05 Педагогическое образование (с двумя профилями подготовки)**

> Направленность (профиль): **Информатика и Иностранный (английский) язык**

> > Уровень высшего образования: **бакалавриат**

> > > Форма обучения: **очная**

Куйбышев 2022

### **СОСТАВИТЕЛИ:**

Кандидат педагогических наук, доцент кафедры математики, информатики и методики преподавания И. В. Ижденева

# **РЕКОМЕНДОВАНО К ИСПОЛЬЗОВАНИЮ В УЧЕБНОМ ПРОЦЕССЕ**

на заседании кафедры математики, информатики и методики преподавания (КФ) (протокол №8 от 20.04.2022 г.)

#### **1.1 Цель освоения дисциплины:**

 формирование готовности бакалавров педагогического образования к организации подготовки школьников к итоговой аттестации по информатике за курс основной и средней школы.

#### **1.2 Место дисциплины в структуре образовательной программы**

 Программа дисциплины разработана в соответствии с федеральным государственным образовательным стандартом высшего образования по направлению подготовки 44.03.05 Педагогическое образование (с двумя профилями подготовки), утвержденным приказом Минобрнауки России от 08.02.2021 г. №125, профессиональным стандартом: педагог (педагогическая деятельность в сфере дошкольного, начального общего, основного общего, среднего общего образования) (воспитатель, учитель), утвержденным приказом Министерства труда и социальной защиты Российской Федерации от 18.10.2013 г. №544н.

 Дисциплина относится к части, формируемой участниками образовательных отношений блока 1 «Дисциплины» учебного плана образовательной программы, изучается в 9 семестре. Трудоемкость дисциплины: 3 ЗЕ / 108 часов, в том числе 30 часов - контактная работа с преподавателем, 78 часов - самостоятельная работа (таблица 2).

#### **1.3 Планируемые результаты обучения по дисциплине**

Дисциплина направлена на формирование компетенции(-ий), представленных в таблице 1.

*Таблица 1*

#### **Планируемые результаты обучения по дисциплине**

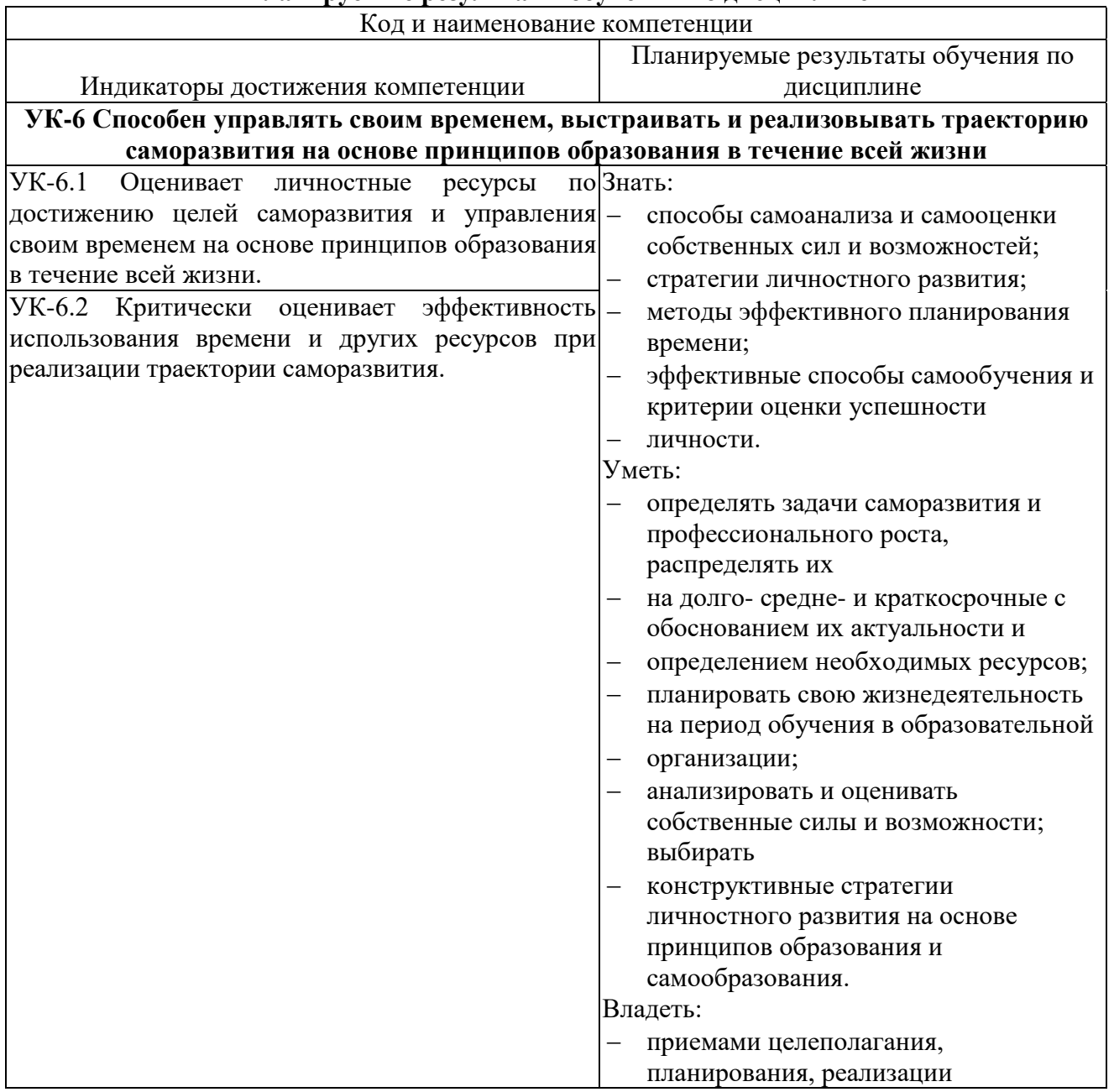

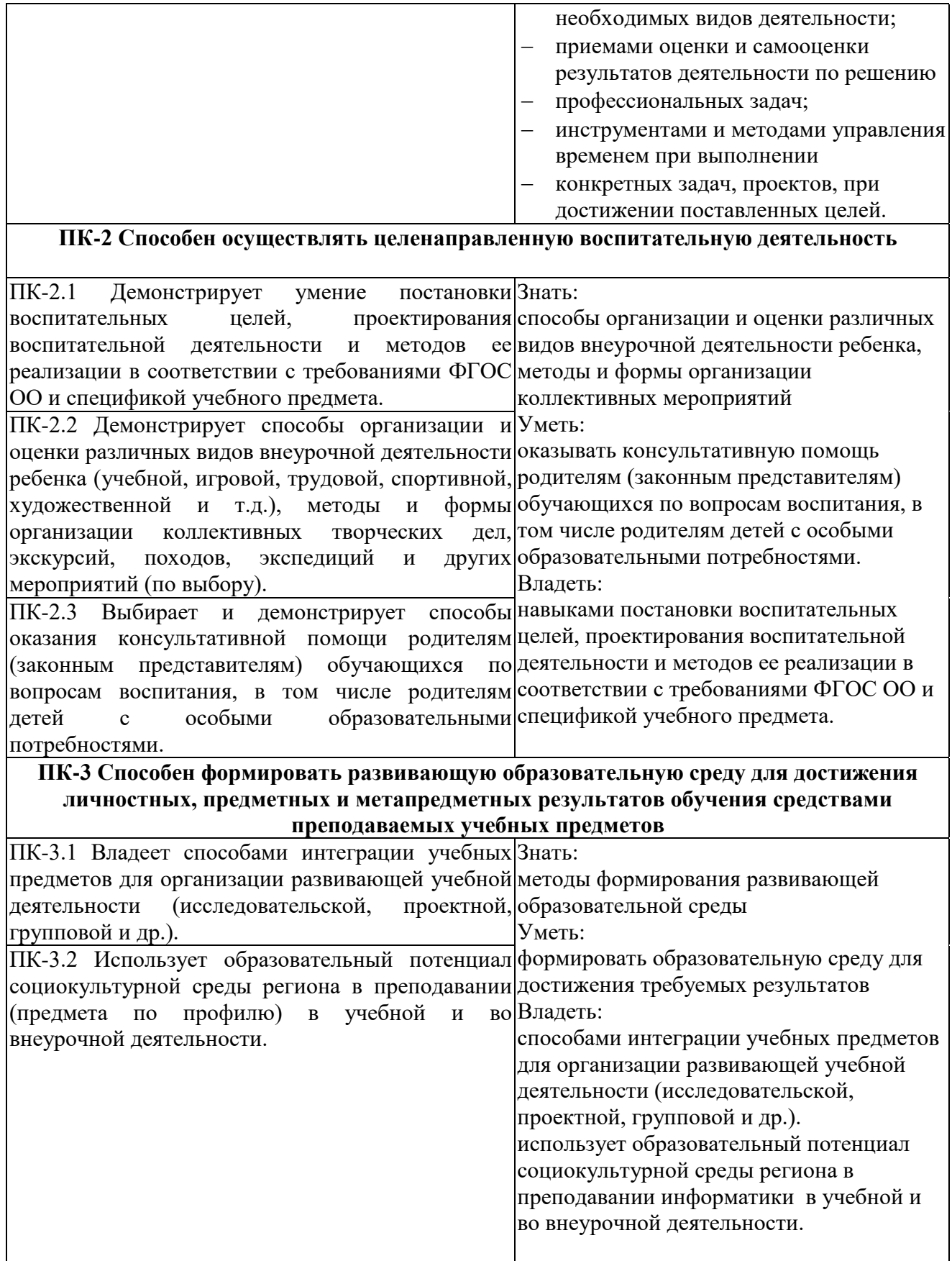

#### **2 СОДЕРЖАНИЕ ДИСЦИПЛИНЫ**

#### **Девятый семестр**

#### **Тема 1. Психолого-педагогическое обоснование ОГЭ по информатике**

Цели и задачи ОГЭ. Содержание контрольно-измерительных материалов; технология разработки КИМов, организация и проведение ОГЭ; шкалирование результатов ОГЭ; основные приемы и методы подготовки учащихся к ОГЭ.

#### **Тема 2. Подготовка к итоговой государственной аттестации выпускника основной школы (ОГЭ) по информатике**

Информация и её кодирование. Виды информационных процессов. Дискретное (цифровое) представление текстовой, графической, звуковой информации и видеоинформации. Единицы измерения количества информации. Скорость передачи информации. Моделирование.

Системы счисления. Позиционные системы счисления. Двоичное представление информации Алгоритмизация и программирование. Электронные таблицы

#### **Тема 3. Психолого-педагогическое обоснование ЕГЭ по информатике**

Цели и задачи ЕГЭ. Содержание контрольно-измерительных материалов; технология разработки КИМов, организация и проведение ЕГЭ; шкалирование результатов ЕГЭ; основные приемы и методы подготовки учащихся к ЕГЭ.

#### **Тема 4. Подготовка к итоговой государственной аттестации выпускника общеобразовательного учреждения (ЕГЭ) по информатике**

Информация. Кодирование информации. Виды информационных процессов. Дискретное (цифровое) представление текстовой, графической, звуковой информации и видеоинформации. Единицы измерения количества информации. Скорость передачи информации. Моделирование. Системы счисления. Позиционные системы счисления. Двоичное представление информации. Элементы математической логики. Цепочки (конечные последовательности), деревья, списки, графы, матрицы (массивы), Элементы теории алгоритмов. Игровая стратегия. Текстовые редакторы. Электронные таблицы. Технологии поиска и хранения информации

Построение алгоритмов и практические вычисления. Языки программирования. Типы данных Основные конструкции языков программирования. Система программирования. Основные этапы разработки программ. Разбиение задачи на подзадачи.

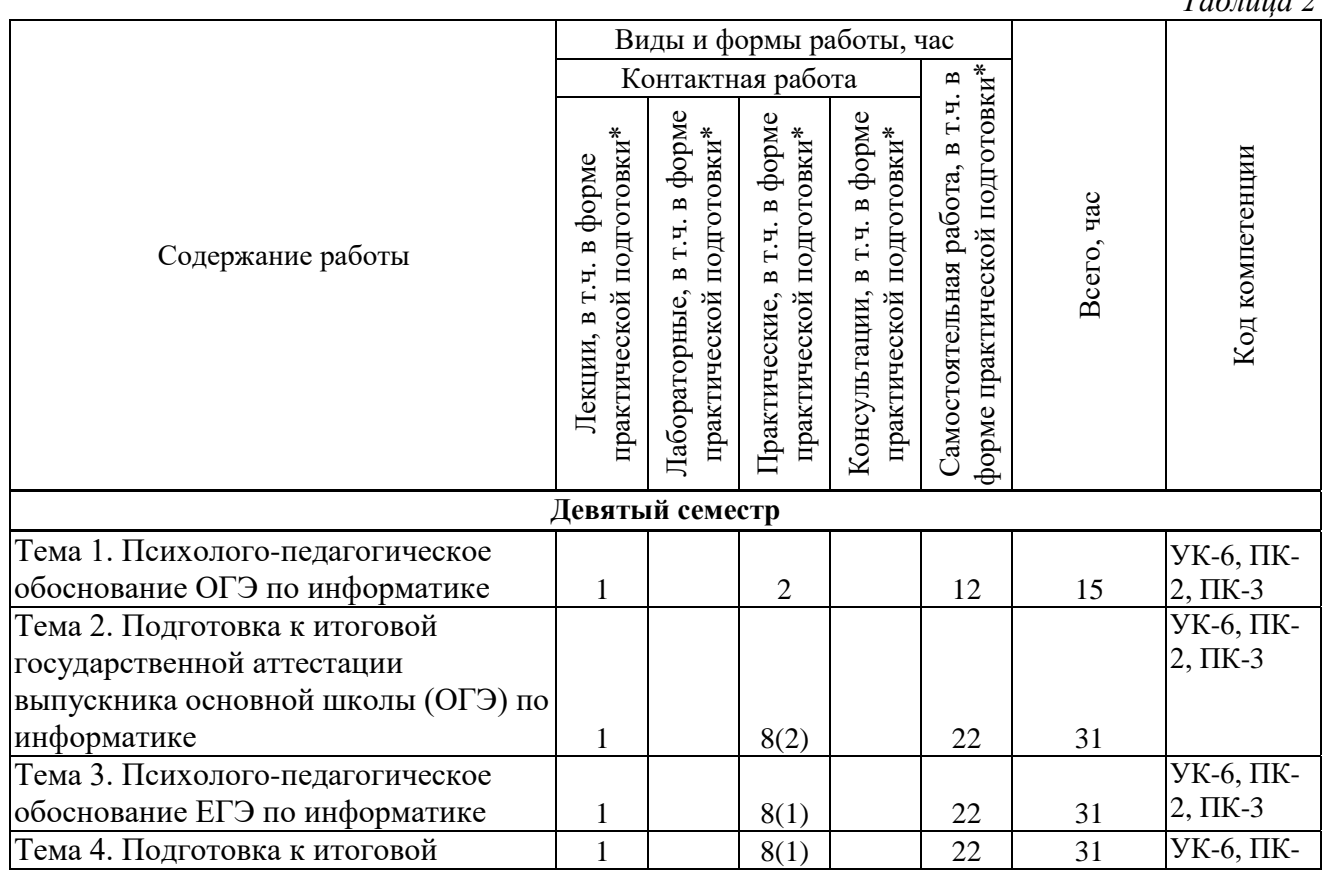

#### **Содержание работ по дисциплине**

*Таблица 2*

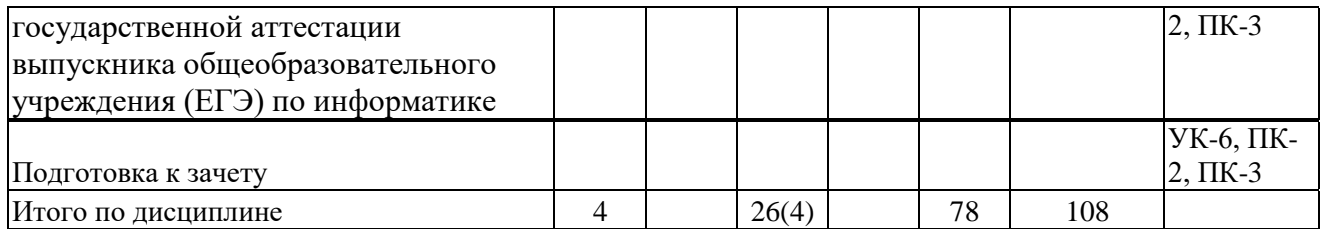

\* В случае проведения контактной или самостоятельной работы в форме практической подготовки, часы на практическую подготовку указываются в скобках.

## **3 МЕТОДИЧЕСКИЕ УКАЗАНИЯ ДЛЯ ОБУЧАЮЩИХСЯ ПО ОСВОЕНИЮ ДИСЦИПЛИНЫ**

Для успешного освоения дисциплины следует ознакомиться с содержанием разделов и тем по дисциплине (см. п. 2), следовать технологической карте при выполнении самостоятельной работы (табл. 3), использовать рекомендованные ресурсы (п. 4) и выполнять требования внутренних стандартов университета.

#### **4 УЧЕБНО-МЕТОДИЧЕСКОЕ ОБЕСПЕЧЕНИЕ ДИСЦИПЛИНЫ**

#### **4.1 Основная учебная литература**

**1. Информатика**: учеб. пособие: Рекомендовано УМО / С.А. Жданов, Н.Ю. Иванова, В.Г. Маняхина и др.; Под ред. В.Л. Матросова. М.: Издательский центр «Академия», 2012. – 336 с., пер. №7 бц. – (Бакалавриат). - ISBN 978-5-7695-7982-0

#### **4.2 Дополнительная учебная литература**

1. **Методика обучения информатике** : учебное пособие для вузов по направлению "Педагогическое образование" : рекомендовано УМО вузов РФ / М. П. Лапчик, М. И. Рагулина, И. Г. Семакин и др. ; под ред. М. П. Лапчика. - Санкт-Петербург : Лань, 2016. - 392 с. : ил. - (Учебники для вузов. Специальная литература). - Библиогр.: с. 376-382. - ISBN 978-5- 8114-1934-0 : 945-00.

2. **Информатика**. 11 класс. Базовый и углубленный уровни: учебник: в 2 ч. Ч. 1 / К. Ю. Поляков, Е. А. Еремин. — М. : БИНОМ. Лаборатория знаний, 2016. — 240 с. : ил.

3. **Информатика**. 9 класс: учебник / К. Ю. Поляков, Е. А. Еремин. — М. : БИНОМ. Лаборатория знаний, 2019. — 288 с. : ил.

#### **4.3 Ресурсы открытого доступа**

- 1. Единое окно доступа к образовательным ресурсам. URL:<http://window.edu.ru/>
- 2. Федеральный центр информационно образовательных ресурсов. Режим доступа: <http://www.fcior.edu.ru/>
- 3. Сайт К.Ю. Полякова <https://kpolyakov.spb.ru/school/ege.htm>

#### **4.4 Технологическая карта самостоятельной работы студента**

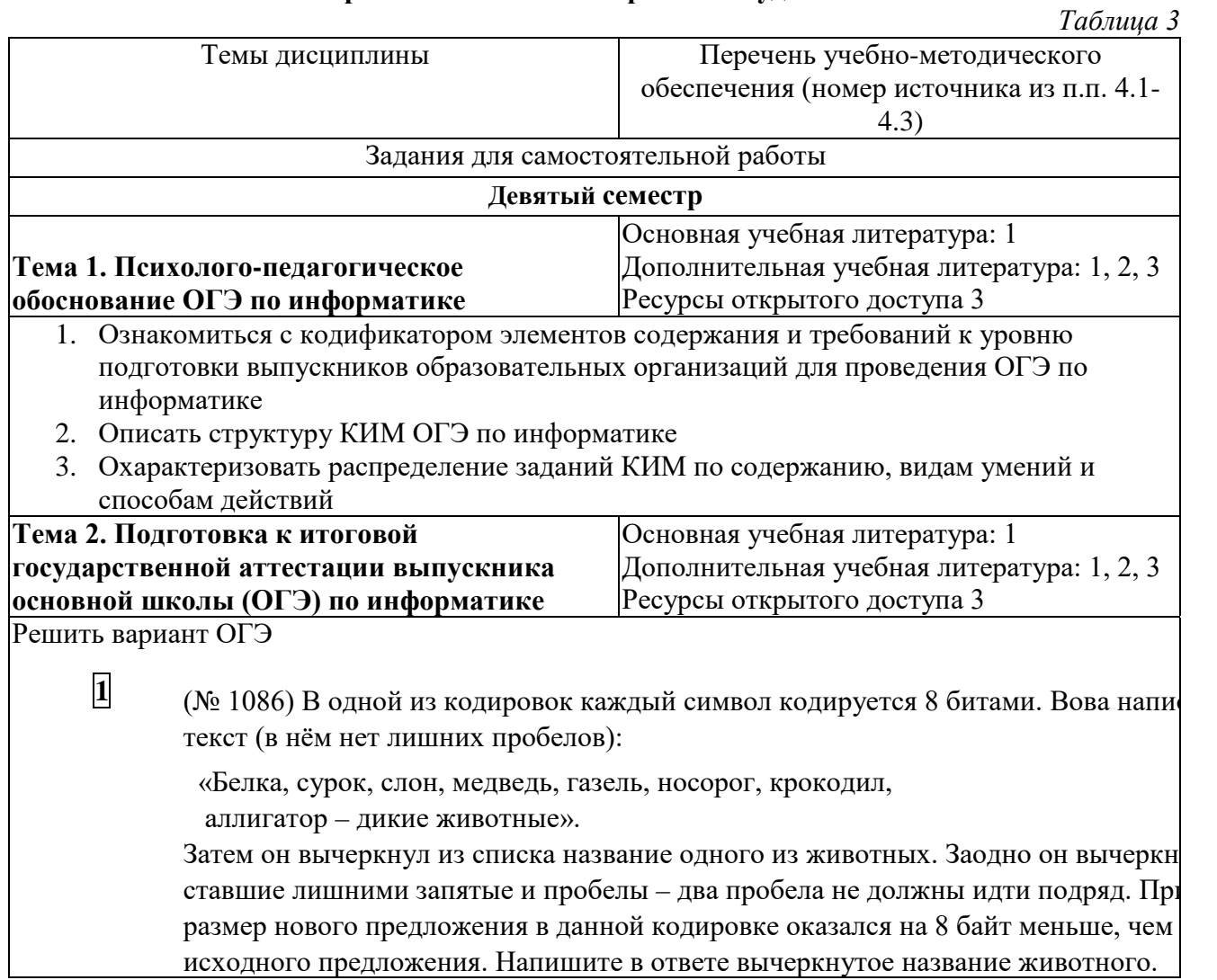

(№ 1116) От разведчика было получено сообщение:

# 101001011101110010

В этом сообщении зашифрован пароль – последовательность русских букв. В па использовались только буквы А, Б, К, Л, О, С; каждая буква кодировалась двоич словом по таблице, показанной на рисунке. Расшифруйте сообщение. Запишите пароль.

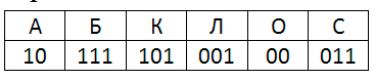

 $\overline{\mathbf{3}}$ 

 $\overline{4}$ 

 $\overline{2}$ 

(№ 1136) Напишите наименьшее число х, для которого истинно высказывание: НЕ ( $x < 32$ ) И НЕ (сумма цифр числа х не равна 15)

(№ 1185) Между населёнными пунктами А, В, С, D, Е, F построены дороги, протяжённость которых (в километрах) приведена в таблице. Определите длину кратчайшего пути между пунктами А и D, проходящего через пункт F. Передвиг можно только по дорогам, протяжённость которых указана в таблице.

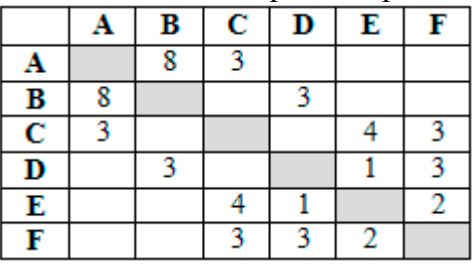

 $\overline{5}$ 

 $\overline{6}$ 

 $\overline{7}$ 

(№ 1208) У исполнителя Альфа две команды, которым присвоены номера:

- 1. прибавь 2
- 2. умножь на b

(b - неизвестное натуральное число; b  $\geq$  2) Выполняя первую из них, Альфа увел число на экране на 2, а выполняя вторую, умножает это число на b. Известно, что программа 12121 переводит число 3 в число 194. Определите значение b.

(№ 1248) Дана программа:

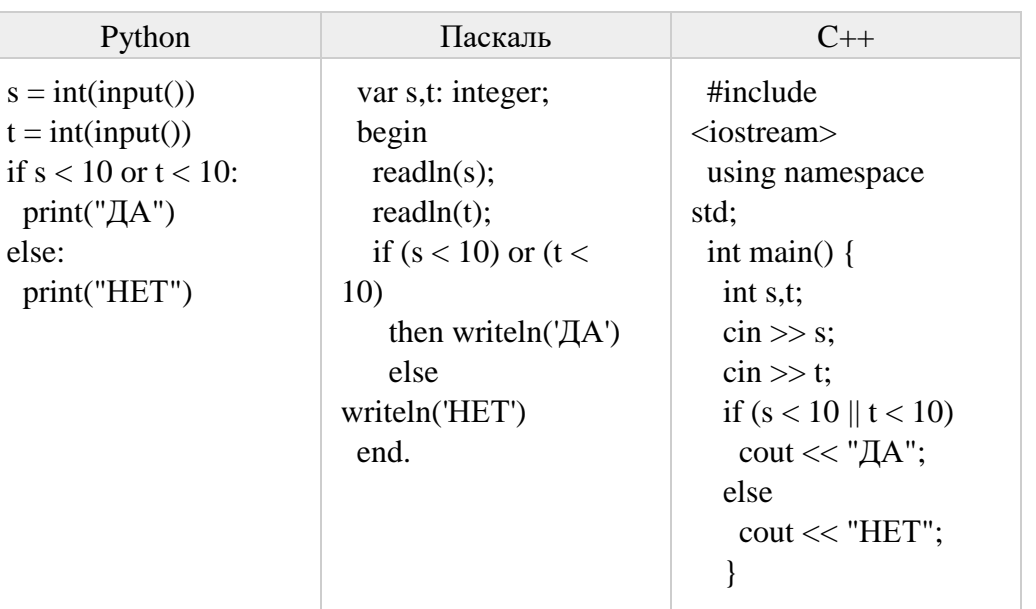

Было проведено 9 запусков этой программы, при которых в качестве значений переменных *s и t* вводились следующие пары чисел:

 $(1, 2)$ ;  $(11, 2)$ ;  $(1, 12)$ ;  $(11, 12)$ ;  $(-11, -12)$ ;

$$
(-11, 12)
$$
;  $(-12, 11)$ ;  $(10, 10)$ ;  $(10, 5)$ 

Сколько было запусков, при которых программа напечатала «НЕТ»?

(№ 1382) Доступ к файлу books.xls, находящемуся на сервере biblio.com,

осуществляется по протоколу http. Фрагменты адреса файла закодированы цифр до 7. Запишите последовательность этих цифр, кодирующую адрес указанного ф сети Интернет.

- $1$  / 2) biblio.
- 3) :// 4) http
- 5) com 6) .xls
- 7) books
- **8** (№ 1361) Ниже приведены запросы и количество страниц, которые нашел поиск сервер по этим запросам в некотором сегменте Интернета:

Мадрид & Берлин 245 Мадрид & Берлин & Париж 120 Мадрид & Париж 235 Сколько страниц будет найдено по запросу Мадрид & (Берлин | Париж)

**9** (№ 1273) На рисунке – схема дорог, связывающих города A, B, C, D, E, F, G, H, I каждой дороге можно двигаться только в одном направлении, указанном стрелкой. Сколько существует различных путей из города А в город J, не проходящих чере D?

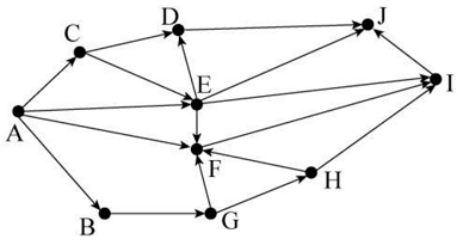

**10** (№ 1296) Среди приведённых ниже трёх чисел, записанных в различных система счисления, найдите минимальное и запишите его в ответе в десятичной системе счисления. В ответе запишите только число, основание системы счисления указывать нужно.

38<sub>16</sub>, 73<sub>8</sub>, 110110<sub>2</sub>

**11** (№ 1416) В одном из произведений *И.С. Тургенева*, текст которого приведён в подкаталоге **Тургенев** (архив [oge12.zip](https://yadi.sk/d/MnOCeoijLZ8PhQ)), встречается персонаж по имени *Африка* помощью поисковых средств операционной системы и текстового редактора выя сколько детей было у Дарьи Михайловны из этого произведения.

**12** (№ 1438) Определите общий размер в байтах всех файлов с расширением **.rtf** в подкаталогах каталога **Поэзия** (архив [oge12.zip](https://yadi.sk/d/MnOCeoijLZ8PhQ))? В ответе укажите только число. **13.1** (№ 1510) Распакуйте архив [wolf.zip](https://kpolyakov.spb.ru/cms/files/wolf.zip). Используя информацию и иллюстративный материал, содержащийся в файлах архива, создайте презентацию из трёх слайдов тему «Волк». В презентации должны содержаться краткие иллюстрированные с о внешнем виде, ареале обитания и образе жизни волков. Все слайды должны бь выполнены в едином стиле, каждый слайд должен быть озаглавлен. В презентаци должен использоваться единый тип шрифта.

#### **Требования к оформлению презентации:**

- . Параметры страницы (слайда): экран (16:9), ориентация альбомная.
- . Первый слайд титульный слайд с названием презентации, в подзаголовке титу. слайда в качестве информации об авторе презентации указывается идентификаци номер участника экзамена.
- Второй слайд основная информация в соответствии с заданием, размещённая п образцу на рисунке макета слайда 2: заголовок слайда; два блока текста; два изображения.

Третий слайд – дополнительная информация по теме презентации, размещённая образцу на рисунке макета слайда 3: заголовок слайда; два изображения; два бло текста.

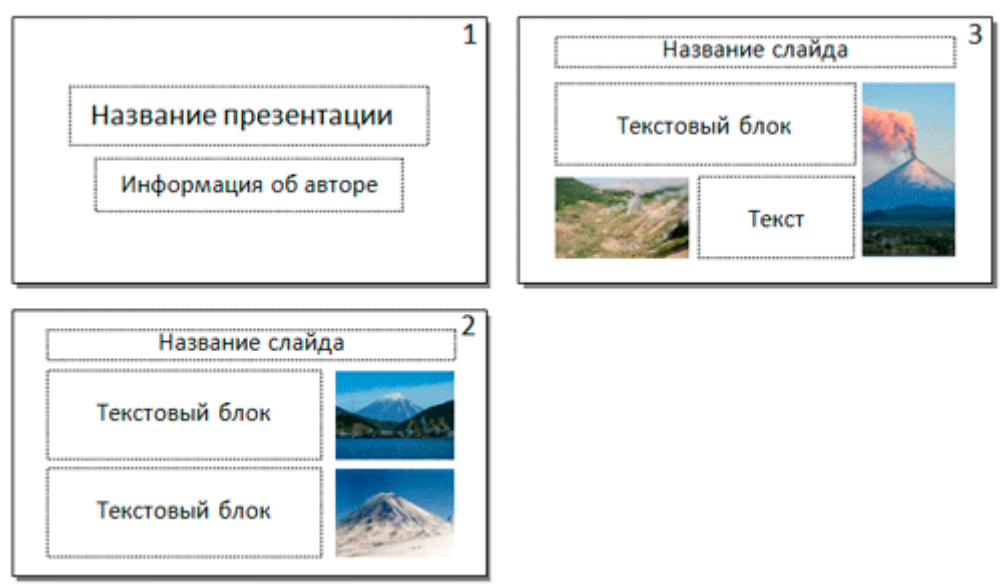

. Размер шрифта: для названия презентации на титульном слайде – 40 пунктов; для подзаголовка на титульном слайде и заголовков слайдов – 24 пункта; для подзаг на втором и третьем слайдах и для основного текста – 20 пунктов. Текст не долж перекрывать основные изображения или сливаться с фоном.

**13.2** (№ 1530) Создайте в текстовом редакторе документ и напишите в нём следующи точно воспроизведя всё оформление текста, имеющееся в образце. Данный текст быть написан шрифтом размером 14 пунктов. Основной текст выровнен по шири первая строка абзаца имеет отступ 1 см. В тексте есть слова, выделенные жирным шрифтом, курсивом и подчёркиванием.

При этом допустимо, чтобы ширина Вашего текста отличалась от ширины текста примере, поскольку ширина текста зависит от размера страницы и полей. В этом разбиение текста на строки должно соответствовать стандартной ширине абзаца.

Обь — река в России, протекает по Западной Сибири. Одна из крупнейших рек в мире. Ллина Оби - 3650 км. плошаль водосборного бассей $ha - 2$  990 000 км<sup>2</sup>. Расход воды в 287 км от устья (у Салехарда) -12 492 м<sup>3</sup>/с, что соответствует годовому стоку 394 км<sup>3</sup>. Берёт начало при слиянии Бии и Катуни на Алтае. В устье образует Обскую губу и впадает в Карское море.

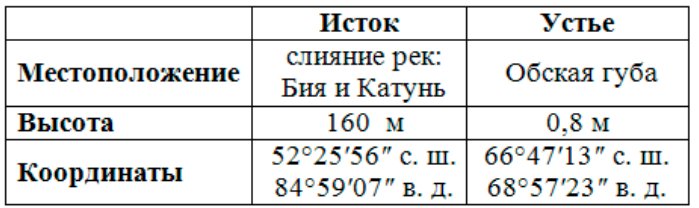

**14** (№ 1469) В электронную таблицу занесли данные о тестировании учеников по выбранным ими предметам. В столбце А записан код округа, в котором учится у столбце B – фамилия; в столбце C – выбранный учеником предмет; в столбце D – тестовый балл. Всего в электронную таблицу были занесены данные 1000 учени

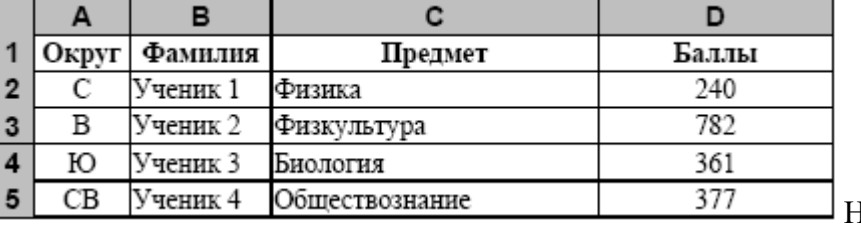

Ia основании дан

содержащихся в этой [таблице,](https://kpolyakov.spb.ru/cms/files/okrug.xls) выполните задания.

1. Определите, сколько учеников из округа «СЗ», которые проходили тестирован физике, набрали более 400 баллов. Ответ запишите в ячейку H2 таблицы.

2. Найдите средний тестовый балл учеников из округа «СЗ», которые проходили тестирование по физике. Ответ запишите в ячейку Н3 таблицы с точностью не ме двух знаков после запятой.

3. Постройте круговую диаграмму, отображающую соотношение числа участник округов с кодами «В», «ЮВ» и «С». Левый верхний угол диаграммы разместите ячейки G6.

**15.1** (№ 1490) На бесконечном поле есть горизонтальная и вертикальная стены. Правн конец горизонтальной стены соединён с верхним концом вертикальной стены. Д **стен неизвестны.** В каждой стене есть ровно один проход, точное место проход ширина неизвестны. Робот находится в клетке, расположенной непосредственно горизонтальной стеной у правой границы прохода.

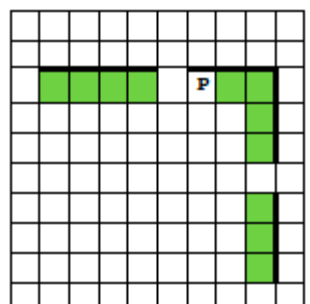

Напишите для Робота алгоритм, закрашивающий все клетки, расположенные непосредственно ниже горизонтальной стены и левее вертикаль стены, кроме клетки, в которой находится Робот перед выполнением программы.

**15.2** (№ 1013) Напишите программу, которая в последовательности натуральных чисель находит среднее арифметическое трёхзначных чисел или сообщает, что таких чи (выводит NO). Программа получает на вход натуральные числа, количество введ чисел неизвестно, последовательность чисел заканчивается числом 0 (0 – призна окончания ввода, не входит в последовательность). Количество чисел не превыш Введённые числа не превышают 300. Программа должна вывести среднее арифметическое трёхзначных чисел или вывести NO, если таких чисел нет. Пример работы программы:

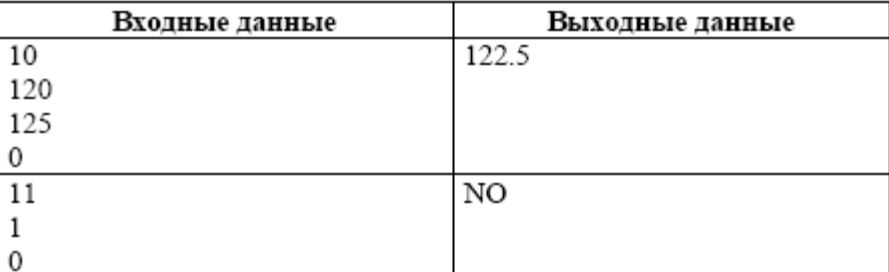

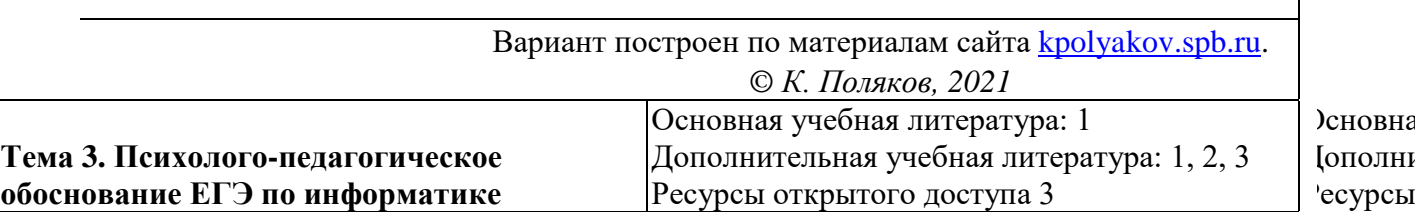

- 1. Ознакомиться с кодификатором элементов содержания и требований к уровню подготовки выпускников образовательных организаций для проведения единого государственного экзамена по информатике и ИКТ
- 2. Описать структуру КИМ ЕГЭ по информатике и ИКТ
- Охарактеризовать распределение заданий КИМ по содержанию, видам умений и

способам действий Тема 4. Полготовка к итоговой государственной аттестации выпускника общеобразовательного учреждения (EГЭ) по информатике

Основная учебная литература: 1 Дополнительная учебная литература: 1, 2, 3 Ресурсы открытого доступа 3

**СНОВНА [**ополни есурсы

1. (№ 1593) На рисунке справа схема дорог Н-ского района изображена в виде графа. в таблице содержатся сведения о длинах этих дорог (в километрах).

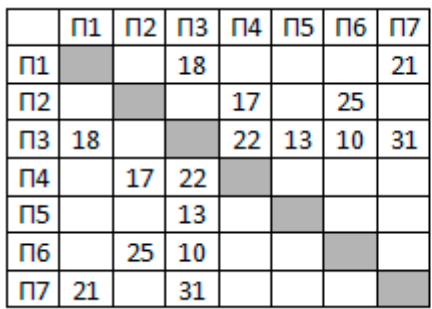

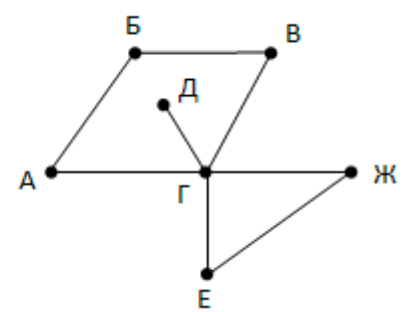

Так как таблицу

и схему рисовали независимо друг от друга, то нумерация населённых пунктов в таблице никак не связана с буквенными обозначениями на графе. Определите длину кратчайшего пути из пункта Е в пункт Ж

2. (№ 1623) Логическая функция F задаётся выражением (-х V -z) → (х ≡ у).

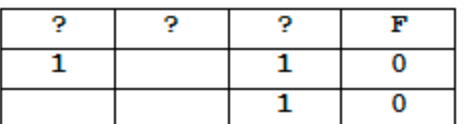

<sup>1</sup> На рисунке приведён частично заполненный фрагмент таблицы истинности функции F, содержащий неповторяющиеся строки. Определите, какому столбцу таблицы истинности функции F соответствует каждая из переменных x, y, z.

3. (№ 1650) В фрагменте базы данных представлены сведения о родственных

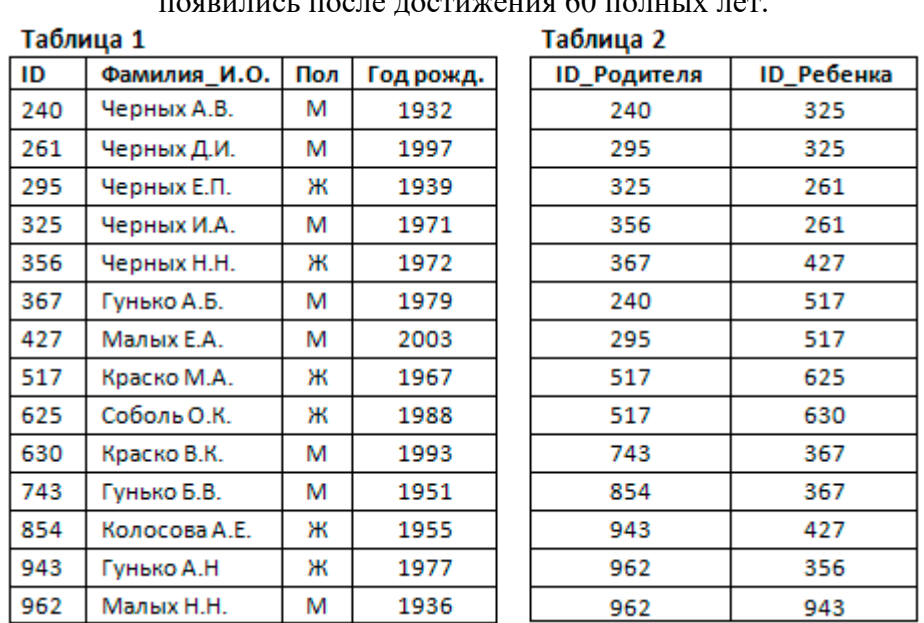

отношениях. Определите, у скольких людей из списка первый внук или внучка  $\overline{a}$ 

- 4. (№ 1674) По каналу связи передаются сообщения, содержащие только семь букв: А, Б, В, Д, Е, И, Н. Для передачи используется двоичный код, удовлетворяющий условию Фано. Кодовые слова для некоторых букв известны:  $A - 110$ ,  $B - 01$ ,  $M -$ 000. Какое наименьшее количество двоичных знаков потребуется для кодирования слова ВВЕЛЕНИЕ?
- 5. (№ 1776) (Досрочный ЕГЭ-2018) На вход алгоритма подаётся натуральное число N. Алгоритм строит по нему новое число следующим образом.

1) Строится двоичная запись числа N.

2) К этой записи дописываются справа ещё два разряда по следующему правилу: если N чётное, в конец числа (справа) дописываются два нуля, в противном случае справа дописываются две единицы. Например, двоичная запись 1001 числа 9 будет преобразована в 100111.

Полученная таким образом запись (в ней на два разряда больше, чем в записи исходного числа N) является двоичной записью числа – результата работы данного алгоритма. Укажите минимальное число N, для которого результат работы алгоритма будет больше 115. В ответе это число запишите в десятичной системе счисления.

- 6. (№ 1871) Музыкальный фрагмент был оцифрован и записан в виде файла без использования сжатия данных. Получившийся файл был передан в город А по каналу связи за 15 секунд. Затем тот же музыкальный фрагмент был оцифрован повторно с разрешением в 3 раза меньше и частотой дискретизации в 4 раза больше, чем в первый раз. Сжатие данных не производилось. Полученный файл был передан в город Б; пропускная способность канала связи с городом Б в 2 раза выше, чем канала связи с городом А. Сколько секунд длилась передача файла в город Б?
- 7. (№ 1948) Маша составляет 7-буквенные коды из букв В, Е, Н, Т, И, Л, Ь. Каждую букву нужно использовать ровно 1 раз, при этом буква Ь не может стоять на последнем месте и между гласными. Сколько различных кодов может составить Маша?
- 8. (№ 2070) При регистрации в компьютерной системе каждому пользователю выдаётся пароль, состоящий из 9 символов и содержащий только символы из 10 символьного набора: А, В, C, D, Е, F, G, H, К, L. В базе данных для хранения сведений о каждом пользователе отведено одинаковое и минимально возможное целое число байт. При этом используют посимвольное кодирование паролей, все символы кодируют одинаковым и минимально возможным количеством бит. Кроме собственно пароля, для каждого пользователя в системе хранятся дополнительные сведения, для чего отведено 6 байт на одного пользователя. Определите объём памяти (в байтах), необходимый для хранения сведений о 100 пользователях.
- 9. (№ 2124) Исполнитель Редактор получает на вход строку цифр и преобразовывает её. Редактор может выполнять две команды, в обеих командах v и w обозначают цепочки цифр.
- 1. заменить (v, w)
- 2. нашлось (v)

Первая команда заменяет в строке первое слева вхождение цепочки v на цепочку w. Если цепочки v в строке нет, эта команда не изменяет строку. Вторая команда проверяет, встречается ли цепочка v в строке исполнителя Редактор. Если она встречается, то команда возвращает логическое значение «истина», в противном случае возвращает значение «ложь». Дана программа для исполнителя Редактор:

# НАЧАЛО

```
 ПОКА нашлось (68) ИЛИ нашлось (7777)
```

```
 заменить (68, 7)
```

```
 заменить (7777, 7)
```

```
 КОНЕЦ ПОКА
```
# КОНЕЦ

Какая строка получится в результате применения приведённой ниже программы к строке, состоящей из 143 строки 687 (687687687…687)?

10. На рисунке – схема дорог, связывающих города А, Б, В, Г, Д, Е, Ж, З, И, К, Л, М, Н, O, Т. По каждой дороге можно двигаться только в одном направлении, указанном стрелкой. Сколько существует различных путей, ведущих из города А в город Т и проходящих через город И?

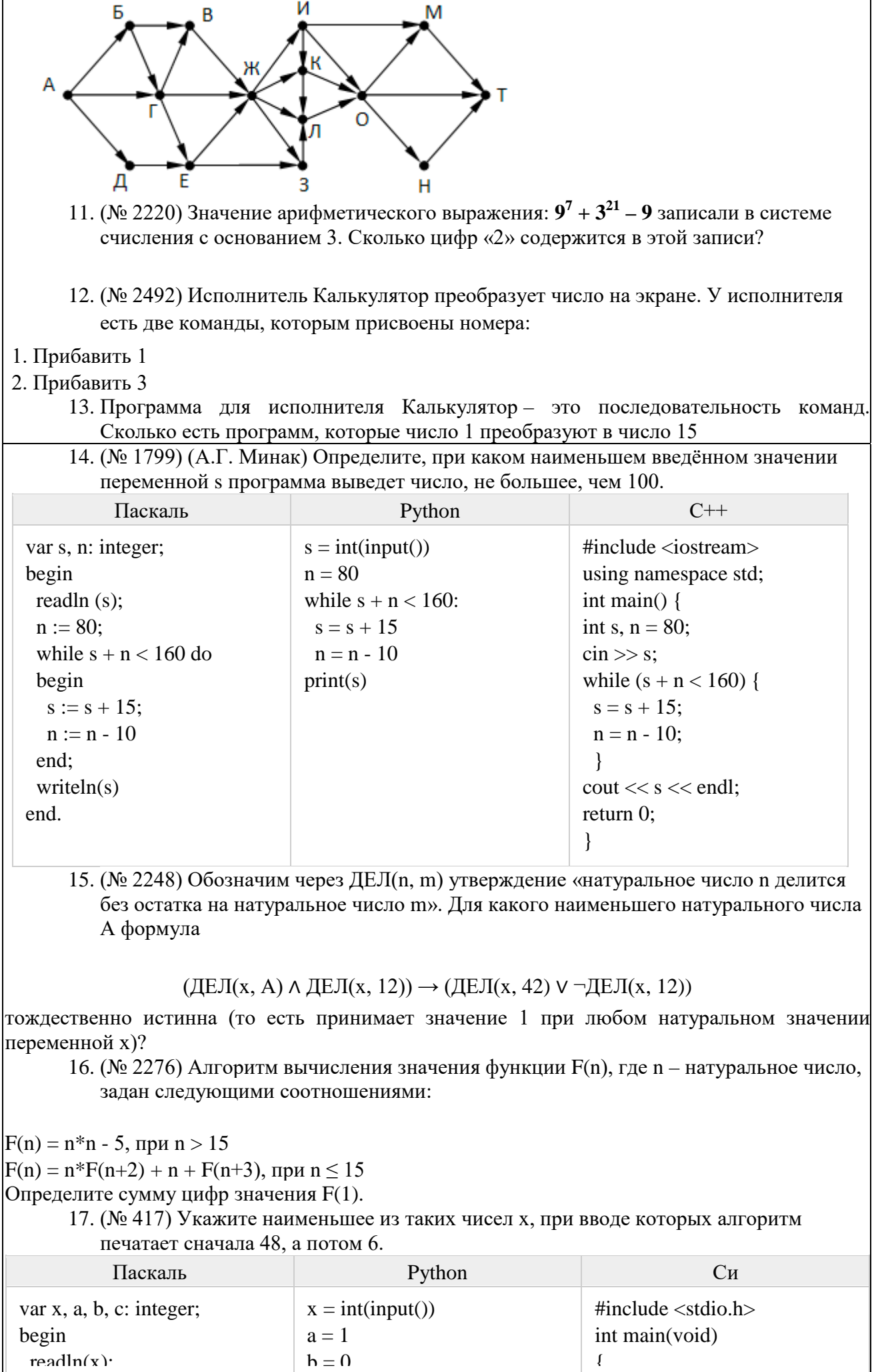

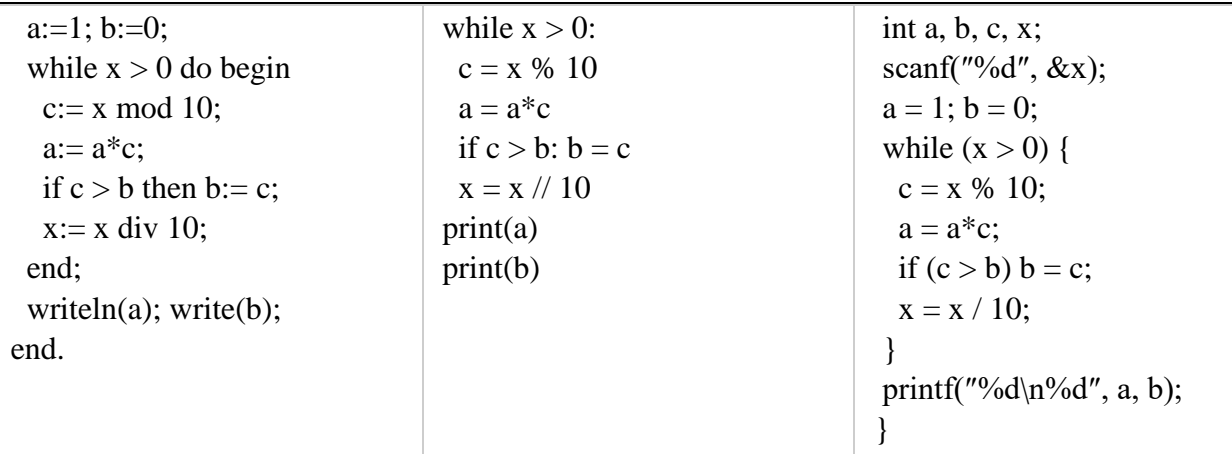

- 18. (№ 2546) (Е. Джобс) Текстовый файл 24-j5.txt состоит не более чем из 10<sup>6</sup> символов S, T, O, C, K. Определите максимальное количество подряд идущих комбинаций «КОТ».
- 19. (№ 2574) Напишите программу, которая ищет среди целых чисел, принадлежащих числовому отрезку [11275; 16328], числа, имеющие ровно 5 различных делителей. В ответе для каждого найденного числа запишите два его наибольших делителя, не равных самому числу, в порядке возрастания.
- 20. (№ 2637) Системный администратор раз в неделю создаёт архив пользовательских файлов. Однако объём диска, куда он помещает архив, может быть меньше, чем суммарный объём архивируемых файлов. Известно, какой объём занимает файл каждого пользователя. По заданной информации об объёме файлов пользователей и свободном объёме на архивном диске определите максимальное число пользователе чьи файлы можно сохранить в архиве, а также максимальный размер имеющегося файла, который может быть сохранён в архиве, при условии, что сохранены файлы максимально возможного числа пользователей.

Входные данные. В первой строке входного файла 26-20.txt находятся два числа: S размер свободного места на диске (натуральное число, не превышающее 100 000) и - количество пользователей (натуральное число, не превышающее 10000). В следующих N строках находятся значения объёмов файлов каждого пользователя (в числа натуральные, не превышающие 100), каждое в отдельной строке. Запишите в ответе два числа: сначала наибольшее число пользователей, чьи файлы могут быть помещены в архив, затем максимальный размер имеющегося файла, который может быть сохранён в архиве, при условии, что сохранены файлы максимально возможного числа пользователей. Пример входного файла:

 $1004$ 

- 80
- 30
- 50

 $40$ 

При таких исходных данных можно сохранить файлы максимум двух пользователей. Возможные объёмы этих двух файлов 30 и 40, 30 и 50 или 40 и 50. Наибольший объём файла перечисленных пар – 50, поэтому ответ для приведённого примера: 2 50

21. (№ 2681) Имеется набор данных, состоящий из пар положительных целых чисел. Необходимо выбрать из каждой пары ровно одно число так, чтобы сумма всех выбранных чисел оканчивалась на 8 и при этом была максимально возможной. Гарантируется, что искомую сумму получить можно. Программа должна напечатать одно число - максимально возможную сумму, соответствующую условиям задачи. Входные данные. Даны два входных файла (файл А и файл В), каждый из которых

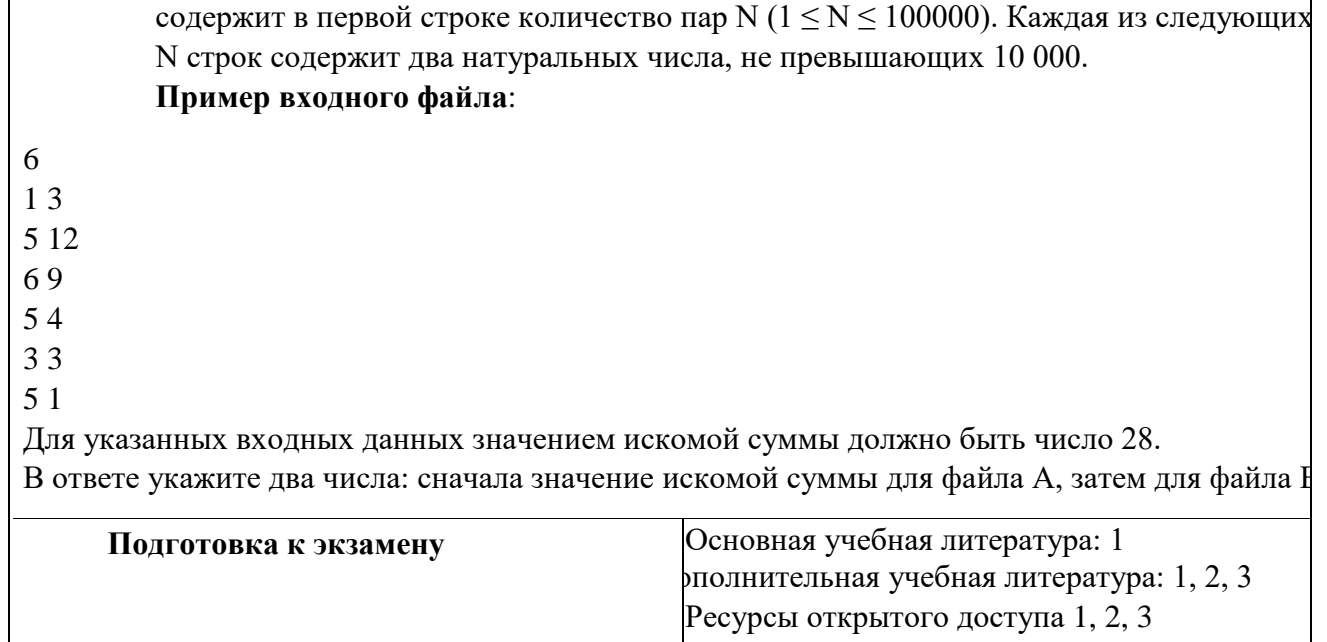

## **5 РЕСУРСЫ, НЕОБХОДИМЫЕ ДЛЯ ОСУЩЕСТВЛЕНИЯ ОБРАЗОВАТЕЛЬНОГО ПРОЦЕССА ПО ДИСЦИПЛИНЕ**

#### **5.1 Информационные технологии**

 Образовательный процесс осуществляется с применением локальных и распределенных информационных технологий (таблицы 4, 5).

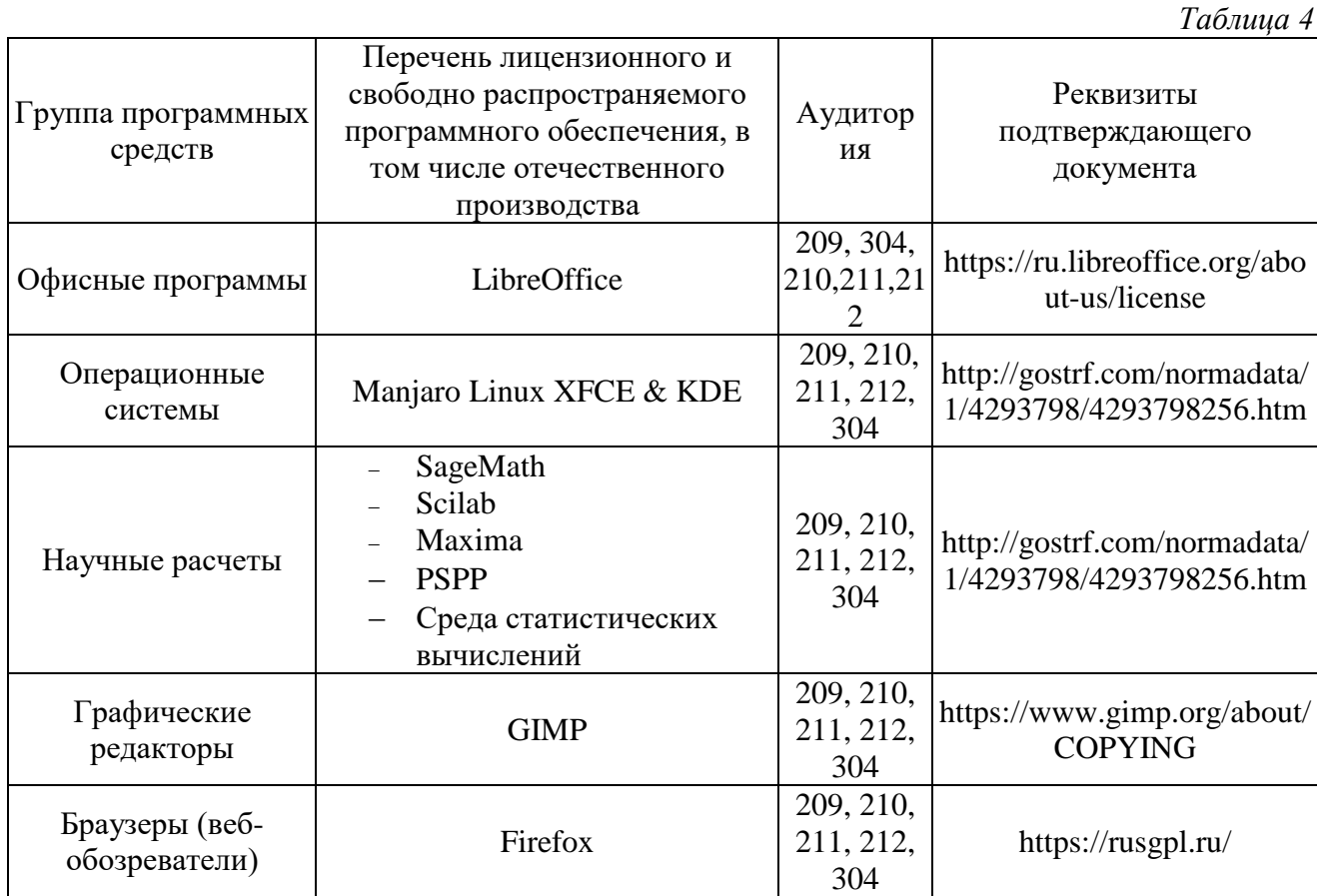

#### **Локальные информационные технологии**

#### **Распределенные информационные технологии**

*Таблица 5*

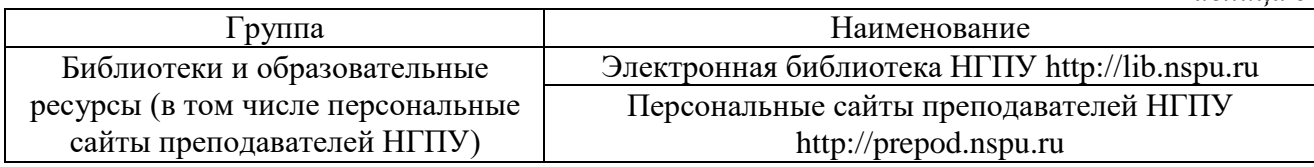

#### **5.2 Материально-техническое обеспечение дисциплины**

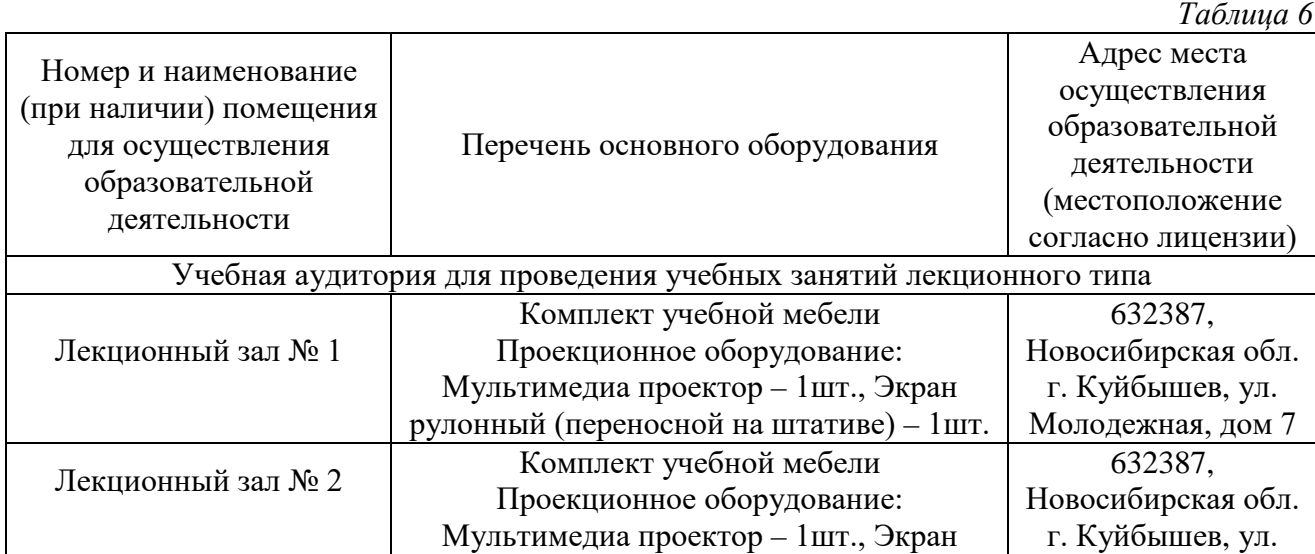

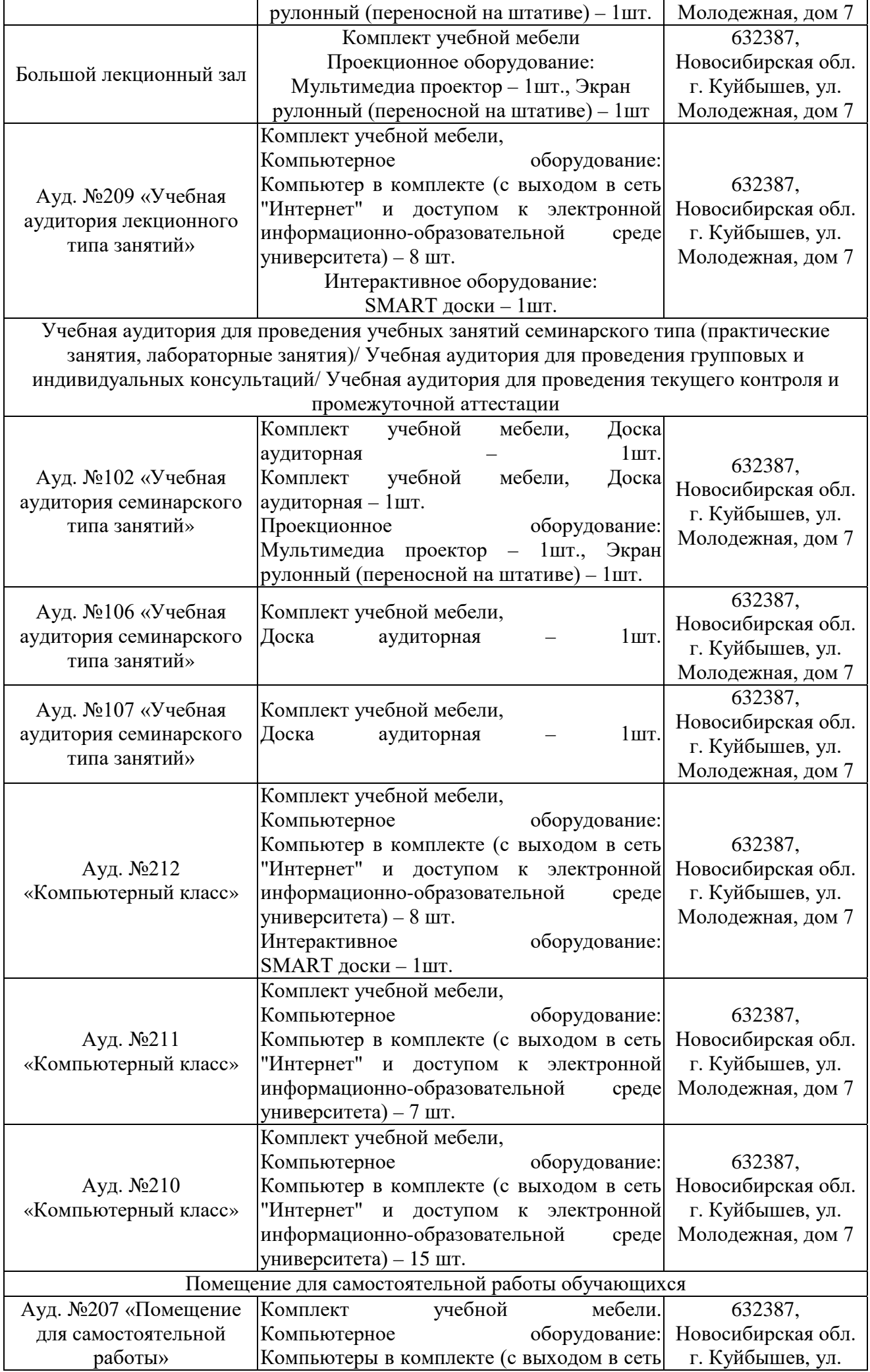

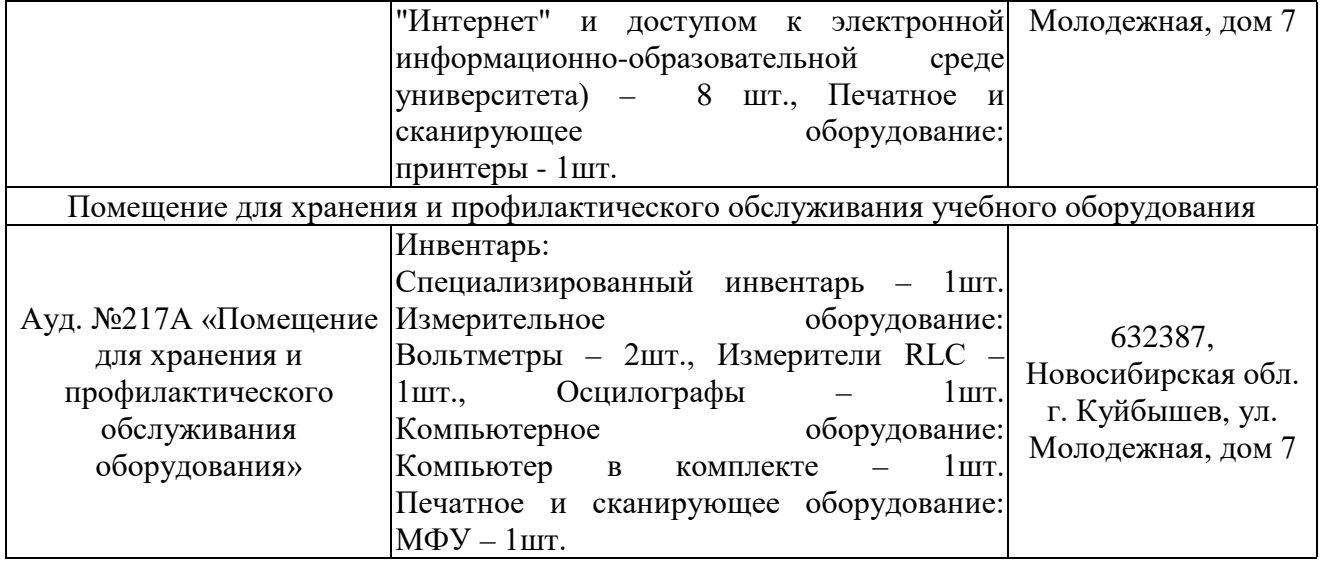

## **6 ОЦЕНОЧНЫЕ МАТЕРИАЛЫ**

#### **6.1 Оценочные материалы для проведения текущего контроля успеваемости** *Таблица 7*

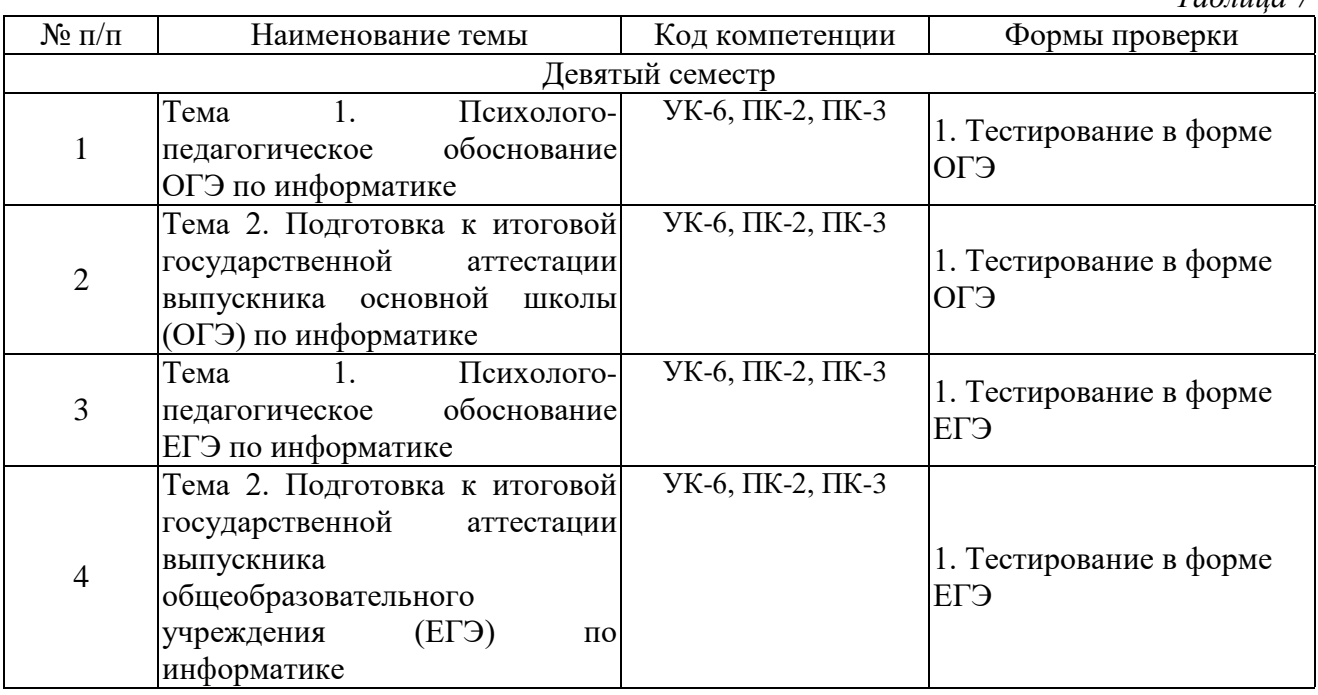

# **6.2 Оценочные материалы для проведения промежуточной аттестации обучающихся**

*Таблица 8*

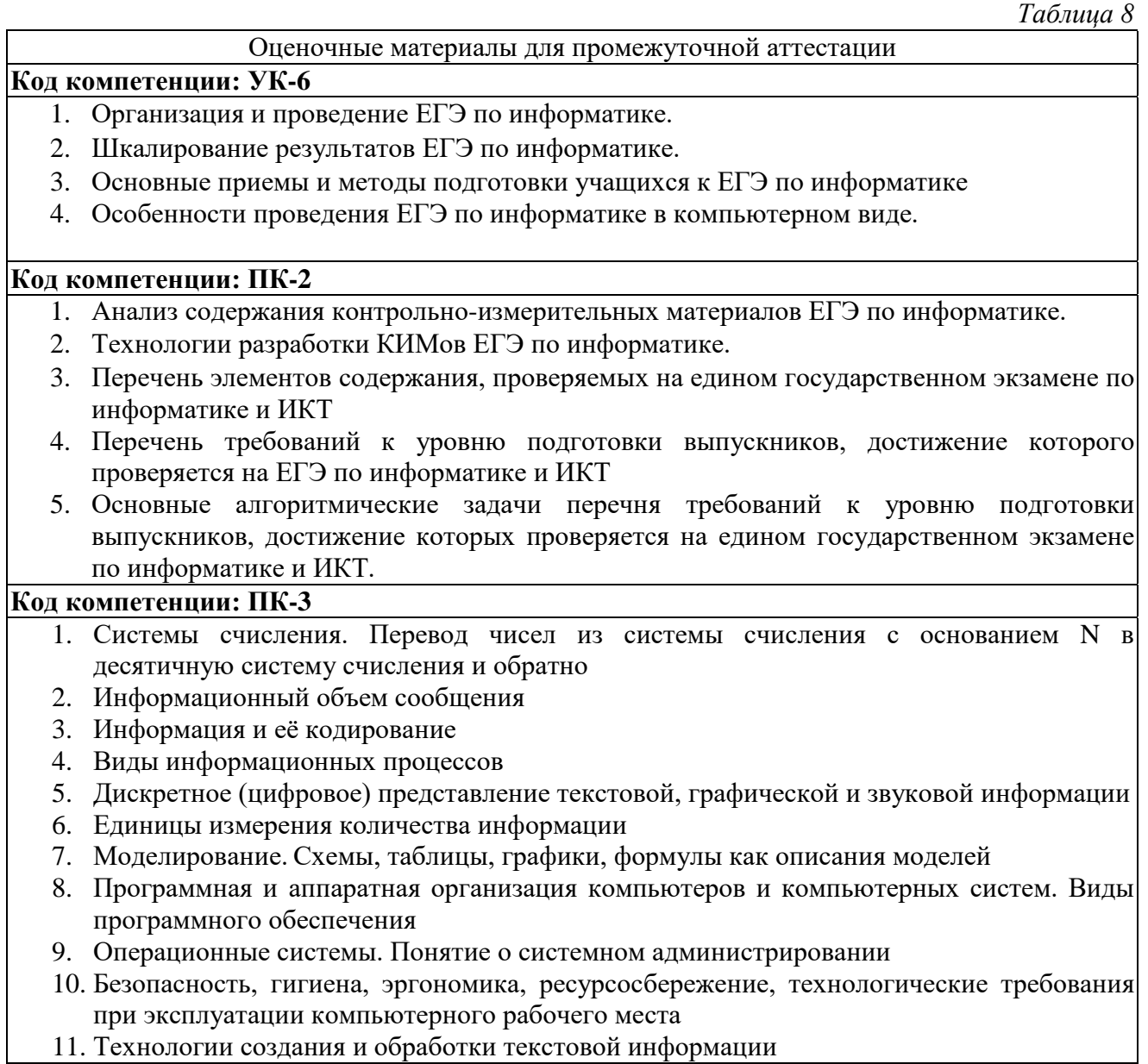

11. Технологии создания и обработки текстовой информации

- 12. Обработка информации с использованием электронных таблиц.
- 13. В одной из кодировок Unicode каждый символ кодируется 16 битами. Вова написал текст (в нём нет лишних пробелов):

```
 «Лев, еж, слон, олень, тюлень, носорог, крокодил, 
аллигатор – дикие животные».
```
Затем он вычеркнул из списка название одного из животных. Заодно он вычеркнул ставшие лишними запятые и пробелы – два пробела не должны идти подряд. При этом размер нового предложения в данной кодировке оказался на 8 байт меньше, чем размер исходного предложения. Напишите в ответе вычеркнутое название животного.

14. От разведчика было получено сообщение:

001001110110100

В этом сообщении зашифрован пароль – последовательность русских букв. В пароле использовались только буквы А, Б, К, Л, О, С; каждая буква кодировалась двоичным словом по таблице, показанной на рисунке. Расшифруйте сообщение. Запишите в ответе пароль.

15. Напишите наименьшее число x, для которого истинно высказывание:

 $(x > 16)$  И НЕ (х нечётное)

16. Между населёнными пунктами A, B, C, D построены дороги, протяжённость которых (в километрах) приведена в таблице. Определите длину кратчайшего пути между пунктами A и C, проходящего через пункт B. Передвигаться можно только по дорогам, протяжённость которых указана в таблице.

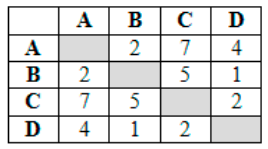

17. У исполнителя Альфа две команды, которым присвоены номера:

1. прибавь 1

2. умножь на b

(b - неизвестное натуральное число; b > 2) Выполняя первую из них. Альфа увеличивает число на экране на 1, а выполняя вторую, умножает это число на b. Программа для исполнителя Альфа - это последовательность номеров команд. Известно, что программа 11211 переводит число 6 в число 82. Определите значение b.

- 18. Доступ к файлу rus.doc, находящемуся на сервере obr.org, осуществляется по протоколу https. Фрагменты адреса файла закодированы цифрами от 1 до 7. Запишите последовательность этих цифр, кодирующую адрес указанного файла в сети Интернет.
- 1) obr.  $2$  / 3) org 4) :// 5) doc 6) rus. 7) https
- 19. Ниже приведены запросы и количество страниц, которые нашел поисковый сервер по этим запросам в некотором сегменте Интернета:

пирожное & выпечка 3200

 пирожное 8700 выпечка 7500

Сколько страниц будет найдено по запросу: пирожное | выпечка

20. Среди приведённых ниже трёх чисел, записанных в различных системах счисления, найдите максимальное и запишите его в ответе в десятичной системе счисления. В ответе запишите только число, основание системы счисления указывать не нужно.  $23_{16}$ ,  $32_{8}$ ,  $11110_{2}$ 

#### **Критерии выставления отметок**

Отметка «отлично» / «зачтено» (высокий уровень сформированности компетенций (-ии)) выставляется обучающемуся, который в процессе изучения дисциплины и по результатам промежуточной аттестации, обнаружил системные знания по всем разделам программы дисциплины / модуля /практики, продемонстрировал способность к их самостоятельному пополнению, в том числе в рамках учебно-исследовательской и научно-исследовательской деятельности; при выполнении заданий, предусмотренных программой, успешно продемонстрировал осваиваемые в рамках дисциплины / модуля / практики профессиональные умения; представил результаты выполнения всех заданий для самостоятельной работы полностью и качественно, на творческом уровне, выразил личностную значимость деятельности; при устном ответе высказал самостоятельное суждение на основе исследования теоретических источников, логично и аргументированно изложил материал, связал теорию с практикой посредством иллюстрирующих примеров, свободно ответил на дополнительные вопросы; при выполнении письменного задания представил содержательный, структурированный, глубокий анализ сути и путей решения проблемы (задачи, задания); при выполнении тестовых заданий дал правильные ответы на  $85 - 100$  % заданий.

Отметка «хорошо» / «зачтено» (средний уровень сформированности компетенций (-ии)) выставляется обучающемуся, который в процессе изучения дисциплины и по результатам промежуточной аттестации, обнаружил знание основного материала по всем разделам программы дисциплины /модуля / практики в объёме, необходимом для дальнейшей учебы и предстоящей работы по профессии, продемонстрировал способность к их самостоятельному пополнению; при выполнении заданий, предусмотренных программой, смог продемонстрировать осваиваемые профессиональные умения, но допустил непринципиальные ошибки в их выполнении, которые смог исправить при незначительной помощи преподавателя; представил результаты выполнения всех заданий для самостоятельной работы, указанных в программе дисциплины / модуля / практики, при этом задания выполнены полностью и качественно; при устном ответе объяснил учебный материал, интерпретировал содержание, экстраполировал выводы; при выполнении письменного задания представил репродуктивную позицию элементы анализа в описании сути и путей решения проблемы (задачи, задания), изложил логическую последовательность вопросов темы; при выполнении тестовых заданий дал правильные ответы на 75 – 84 % заданий.

Отметка «удовлетворительно» / «зачтено» (пороговый уровень сформированности компетенций (-ии)) выставляется обучающемуся, который в процессе изучения дисциплины и по результатам промежуточной аттестации, обнаружил знание основного материала по всем разделам программы дисциплины /модуля / практики в объёме,

необходимом для дальнейшей учебы и предстоящей работы по профессии, но знания имеют пробелы и плохо структурированы; при выполнении заданий, предусмотренных программой, в целом смог продемонстрировать осваиваемые профессиональные умения, но допустил ошибки в их выполнении, которые смог исправить при незначительной помощи преподавателя; представил результаты выполнения всех заданий для самостоятельной работы, указанных в программе дисциплины / модуля / практики, при этом задания выполнены формально, кратко, рефлексия неполная или носит формальный характер, представлено поверхностное описание; при устном ответе продемонстрировал знание базовых положений и ключевых понятий, верно воспроизвел учебное содержание без использования дополнительного материала; при выполнении письменного задания представил репродуктивную позицию в описании сути и путей решения проблемы (задачи, задания); при выполнении тестовых заданий дал правильные ответы на 60 – 74 % заданий.

Отметка «неудовлетворительно» / «не зачтено» (компетенция(-ии) не сформирована(-ы)) выставляется обучающемуся, который в процессе изучения дисциплины и по результатам промежуточной аттестации, обнаружил отсутствие знаний либо фрагментарные знания по основным разделам программы дисциплины / модуля / практики; при выполнении заданий, предусмотренных программой, не смог продемонстрировать осваиваемые профессиональные умения (допустил принципиальные ошибки в их выполнении, которые не смог исправить при указании на них преподавателем), либо не выполнил задания; не выполнил предусмотренные учебным планом практические, лабораторные задания; не полностью выполнил задания для самостоятельной работы, указанных в программе дисциплины / модуля / практики, либо задания выполнены неверно, очевиден плагиат; при устном ответе допустил фактические ошибки в использовании научной терминологии и изложении учебного содержания, сделал ложные выводы; при выполнении тестовых заданий дал правильные ответы на  $0$  – 59 % заданий.